#### no utder mile mi  $cclo$

se opone

#### **I Congreso Internacional**

Humanidades Digitales. Construcciones locales en contextos globales

# Para que se entereda chavadad **cedar francis digital académica** acla

Elena González-Blanco (egonzalezblanco@flog.uned.es) Universidad Nacional de Educación a Distancia (UNED), Spain

temps dadas actives pouceda save eta Paron

Gimena Del Río Riande (gdelrio@conicet.gov.ar) Seminario de Edición y Crítica Textual (SECRIT-IIBICRIT CONICET), Argentina

Clara I. Martínez Cantón (cimartinez@flog.uned.es) Universidad Nacional de Educación a Distancia (UNED), Spain

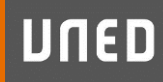

dan

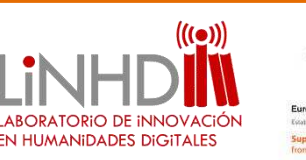

**POSTDATA** Poetry Standardization and Linked Open Data

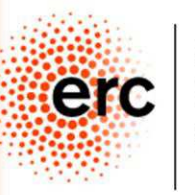

European Research Council

# **Edición Digital Académica**

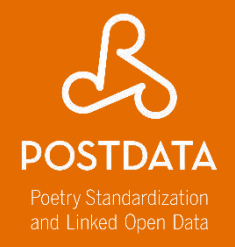

- Plan / Concepto/ Flujo de trabajo
- Modelización de los datos
- Estándar  $\rightarrow$  TEI
- Arquitectura/estructura
- Open source/ licencias
- Aspecto "user friendly"
- Búsquedas a texto completo / Índices
- Visualización
- Accesibilidad a largo plazo
- Identificadores persistentes
- Documentación

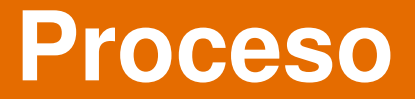

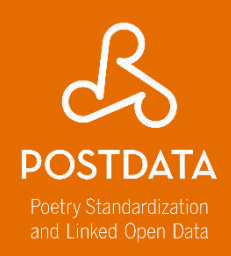

- Planificación y decisiones • Modelar los datos (estructura, vocabularios) • Edición • Visualización
	- Preservación

## **Entorno Virtual de Investigación (VRE)**

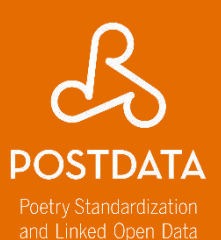

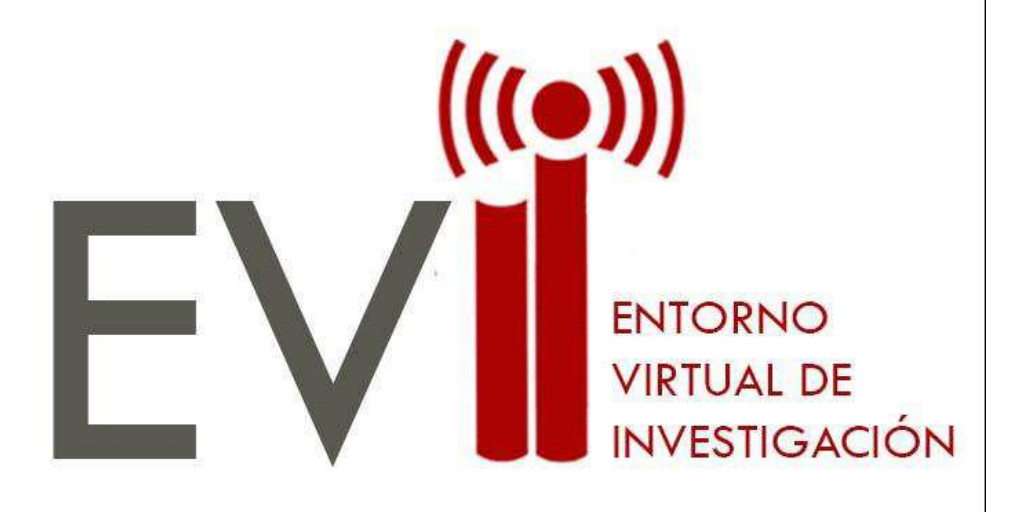

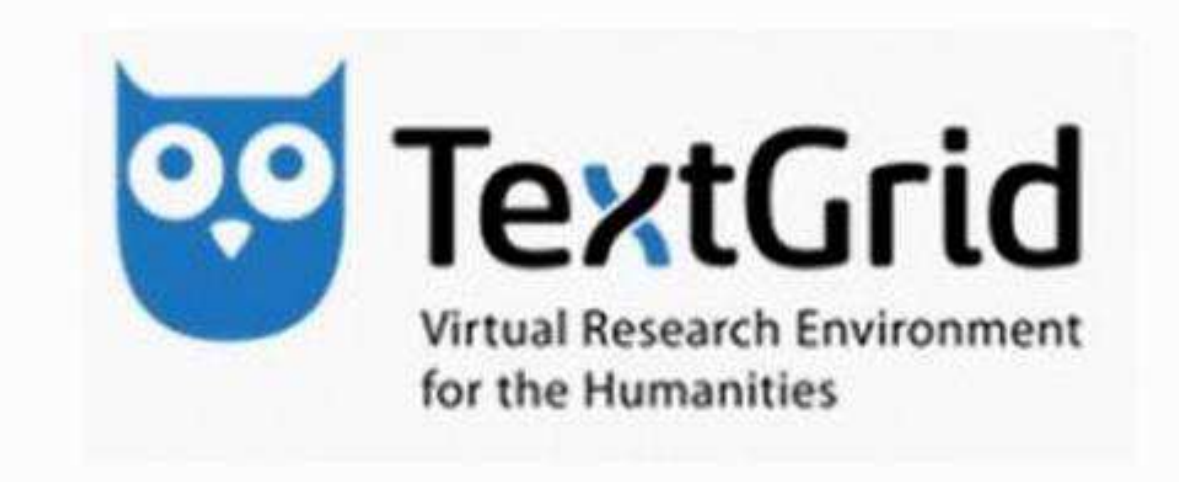

# ¿Qué ofrece una edición digital?

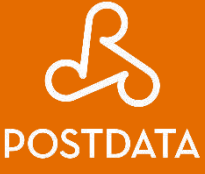

Poetry Standardization and Linked Open Data

#### The Digital Vercelli Book

Thumbs **III** Magnifier  $\Omega$  HotSpots  $\bigcirc$  Image-Text  $\Omega$  MS Desc  $\Theta$ **DOTR** 104v Diplomatic = Info <sup>O</sup> Dwas is fwefna cyrt seegan wylle hast mege matte mine year my mint forceive person centres paple young warm or hom frequent maps controls bygger thyman to midre nihte sybban reurd berend reste wunedon. job ye. Intronty later uppe we mean against the anwhom or given himse go play mysies light han go a bubte me bart is ge pawe rylliere treow unlyft **TENCARE** 111 lædan leohte he wunden beama beorhtort eall bæt the statement over evening pille harmony matre-11 beacen way be goten mid golde gimmay flodon fagere common mire ashun parad hindi pates person. before me for war pape will teste money enloyed 12 at foldan fceatum . fwylce bar fife waron uppe tawan lades beyered, baum baqduque still be 13 oubaro eaxle ge fixonne be heoldon barr engel dryht beaching be profit into plan coming forces pages at pelban fractum . polest bap pape payon uppe-14 neg calle fægere burh foro ge sceaft newer omrhuruunbun üstlik ar brazine, berhüdnen han marl byerhe 17 fracoder gealga . achieve bare beheoldon balige gaftar ner mile, pastere bend popul or wants, ment baplants protessife garage element has be had been haber taken to men ofer moldan peall beor marre gr foraft as reto app malban piel! Joby maps of pieces a 17 Syllic war re rice beam ne rynnu fah for wunded Sollie, par ye yape beam the symmetrals you yumbed. and homing the deal at angelphale and the summer deal. 13 unid wommu ge seah ic wuldrer treow, wadam geweor tobe tyme senan ceceper was also ammachilow be quicket pure and are pulled them independent 19 bode wynno scinan ge gyred mid golde gimmar hældon βαρλιβαν φίλ σπεντική πιλιέτει τημετιγκί τραφτι 20 be wrigene weneblice weakles treow is hwithre ic his his worse engine pressure and informate healtherwhen the man delivery control. Public start the 21 burb biet gold ongytan meahte earmea ærgewin paper pactures as pulse of your to have entreprenedes. 22 Juet hit ærest ongan fwætan on ba fwiöran healfe-23 vallik war mid yurgum gedrefed . Forht icway for a have fagran ge mhoe ge reah ie batt fure beacen. o

> heoldon 兵  $(6 - 3)$

## **¿Qué aporta?**

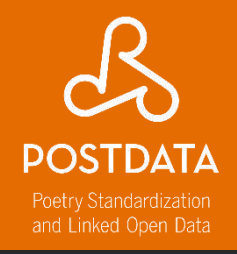

**EDIALOGO MEDIEVAL** DOCUMENTACIÓN **HOME** × Informations Poem: ey Pedro de Esta pregunta m · isometrismo: isométrico Colunga, de la Ó **10 Alfonso** subtype: pregunta · asonancia: consonante Álvarez de Villas unas figuras · isoestrofismo: isoestrofico oscuras del Apoc type: poema anera unisonancia: singular 1 回 rhyme: ABBAACCA Frey Pedro de Colunga met: 12, 12, 12, 12, 12, 12, 12, 12 Se trata de una pieza de arte ma Stanza 1: genoral fonto • type: octava ibio perfeto, · rhyme: ABBAACCA entoro fabiaz. • met: 12, 12, 12, 12, 12, 12, 12, 12 cfiremo en am eto Stanza 2: o decreto · type: octava Kucqo • rhyme: ABBAACCA юn • met: 12, 12, 12, 12, 12, 12, 12, 12 o. Stanza 3: que pufe · type: octava enel a

- rhyme: ABBAACCA
- met: 12, 12, 12, 12, 12, 12, 12, 12

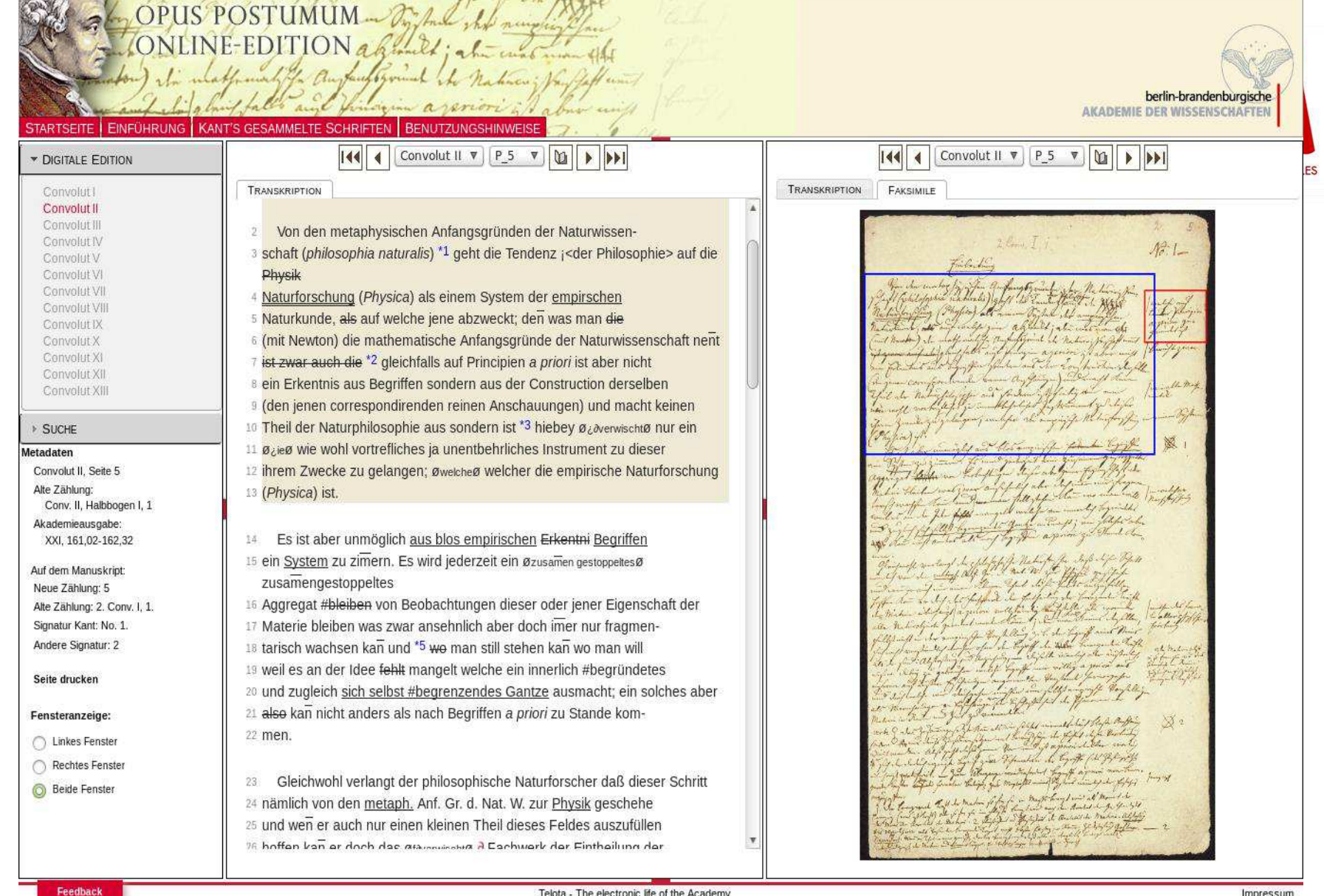

#### Telota - The electronic life of the Academy

Immanuel Kant Opus Postumum – Online-Edition – [http://telota.bbaw.de/kant\\_op](http://telota.bbaw.de/kant_op)

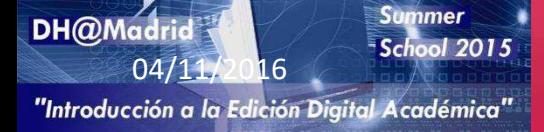

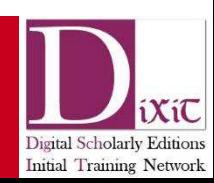

Impressum

```
5 \vee \verb|<TEI | xmlns="http://www.tei-c.org/ns/1.0">
 6 \vee <teiHeader>
                                                                                                    http://www.lhm-online.de7 < <fileDesc>
 8 V <titleStmt><title>LHM: Lyrik des hohen Mittelalters. Eine elektronische
% <title>Reinmar</title><br>
<author>Manuel Braun</author><author>Sonja Glauch</author><author>Florian Kragl</author></titleStmt><br>
<author>Manuel Braun</author><author>Sonja Glauch</author><author>Florian Kragl</author></titl
9
10
12</fileDesc>
13<sub>1</sub>14</teiHeader>
15 \vee <text>
16 \vee <br/>body>
     <div_type="strophe".n="Reinm_E_364"><div_type="strophenlabel">I</div><div_type="vers"_n="0">
17 \nabla18 \vee 119
     <milestone unit="oword" n="0"/><milestone unit="rword" n="0"/><hi rend="initiale size=2 color=rot">M</hi>ir
     <milestone unit="oword" n="1"/><milestone unit="rword" n="1"/>i<choice><orig>&#x017F;</orig><reg type="n1">s</reg></choice>t
20
     <milestone unit="oword" n="2"/><milestone unit="rword" n="2"/>ge<choice><chica><chica><chica><chica><chica><chehen</>cnica><chehen
21
     <milestone unit="oword" n="3"/><milestone unit="rword" n="3"/>al
22
     <milestone unit="oword" n="4"/><milestone unit="rword" n="4"/>ei
23
                                                                                          Reinm E 364 = MF 145.1
     <milestone unit="oword" n="5"/><milestone unit="rword" n="5"/>ki
24
                                                                                                          dich als dich vinne unch tchwil
25
                                                                                                                                             10 mu cu fchone wur'd rem
                                                                                                          min tob keren an wip die künnen
                                                                                                                                             Du at gelehehen als eine tun
26
    \langle/1>
                                                                                                          finute mern was han ich von den
27 \quad \langle /div \ranglebber herren her repmar.
                                                                                                                                             eine glate besteh- vü greif durnad
                                                                                                           V v ninven francen thar man mir.
                                                                                                                                             Im felbes fehme · fo lange wars de
    Reinm E 365 = MF 145.9
                                                                                                          Lou lehone funch em fehone:
                                                                                                                                             fin haur den futegel gur zebeurh.
                                                                                                          ww ein ruter minen willen run d'
                                                                                                                                             cowarr allin wunne ein leulich vo
    \mathbf{I}har geheber mu den hu ich wil mi
                                                                                                                                             gemach alfo getabre teh miner viv
   Minne, die der werelde ir fraude meret,
                                                                                                          mmer hölcer im-cenne hemem
                                                                                                                                             3e fine to ich gefach die lieben fut
    seht, die brahte in traumes wis die frauwen min,
                                                                                                          mage min · ich getun me wibes
                                                                                                                                             uwen mine-vonder mur herzele
                                                                                    Würzburger Liederhandschrift, Hausbuch des Michael de Leone (München UB cod. ms. 2° 731), fol. 190vb
    da min lip an slafe was gekeret
   unde ersach sich an die besten wunne sin.
                                                                                                                                                                 |v| X
                                                                                                                                                             \hat{}5 do sach ich ir liehten tugende, ir werden schin,
    schon unde auch für alle wip geheret,
    nuwen daz ein lutzel was verseret
                                                                                         Mir ist geschehen als eime kindeline,
                                                                                                                                                                Mor C 100
    ir vil fraudenrichez mundelin.
                                                                                                                                                                Mor C<sub>1</sub> 39
                                                                                         daz sin schonez bilde in eime glase besach
                                                                                         unde greif dar nach sin selbes schine
 1 werelde ] werlede
                                                                                         so lange, unz daz sin hant den spiegel gar zebrach.
 3 slåfen MF/MT 4 der MF/MT 8 vröuden richez rôtez MF/MT
                                                                                        <sup>5</sup> do wart al sin wunne ein leitlich ungemach.
4 Ob sich an etw. ersehen Dat. oder Akk. verlangt, ist nach Maßgabe der Wbb. nicht zu
                                                                                         also gedahte ich immer vro ze sine,
 entscheiden (vgl. Le I, Sp. 57; Le I, Sp. 670; BMZ II/2, S. 276f.; keine weiteren Belege in
MHDBDB).
                                                                                         do ich gesach die lieben frauwen mine,
                                                                                         von der mir herzeleides vil geschach.
          <Text Encoding Initiative>
                                                                                      2 gesach MF/MT 4 sô vil, biz daz ez den MF/MT 6 dâhte MF/MT 8 mir bî liebe
                                                                                      leides vil MF/MT
```
Home

Guidelines Activities Tools Membership Support About News

#### **¿Qué es lo que llamamos texto? Requerimientos funcionales para registros bibliográficos**

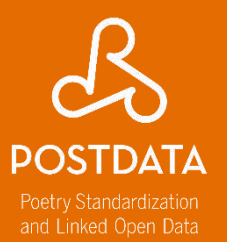

Obra • Realización intelectual o artística abstracta

Expresión

• Realización intelectual o artística de una obra en forma de notación alfanumérica, musical, o coreográfica, sonido, imagen, objeto, movimiento, etc.

Manifestación

• Cualquiera de los formatos en los cuales la expresión de una obra puede ser hallada

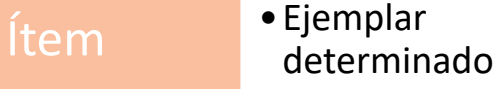

#### **¿Qué es digital en la edición? Requerimientos funcionales para registros bibliográficos**

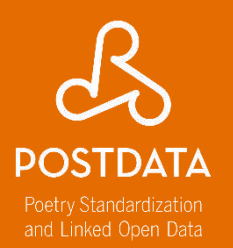

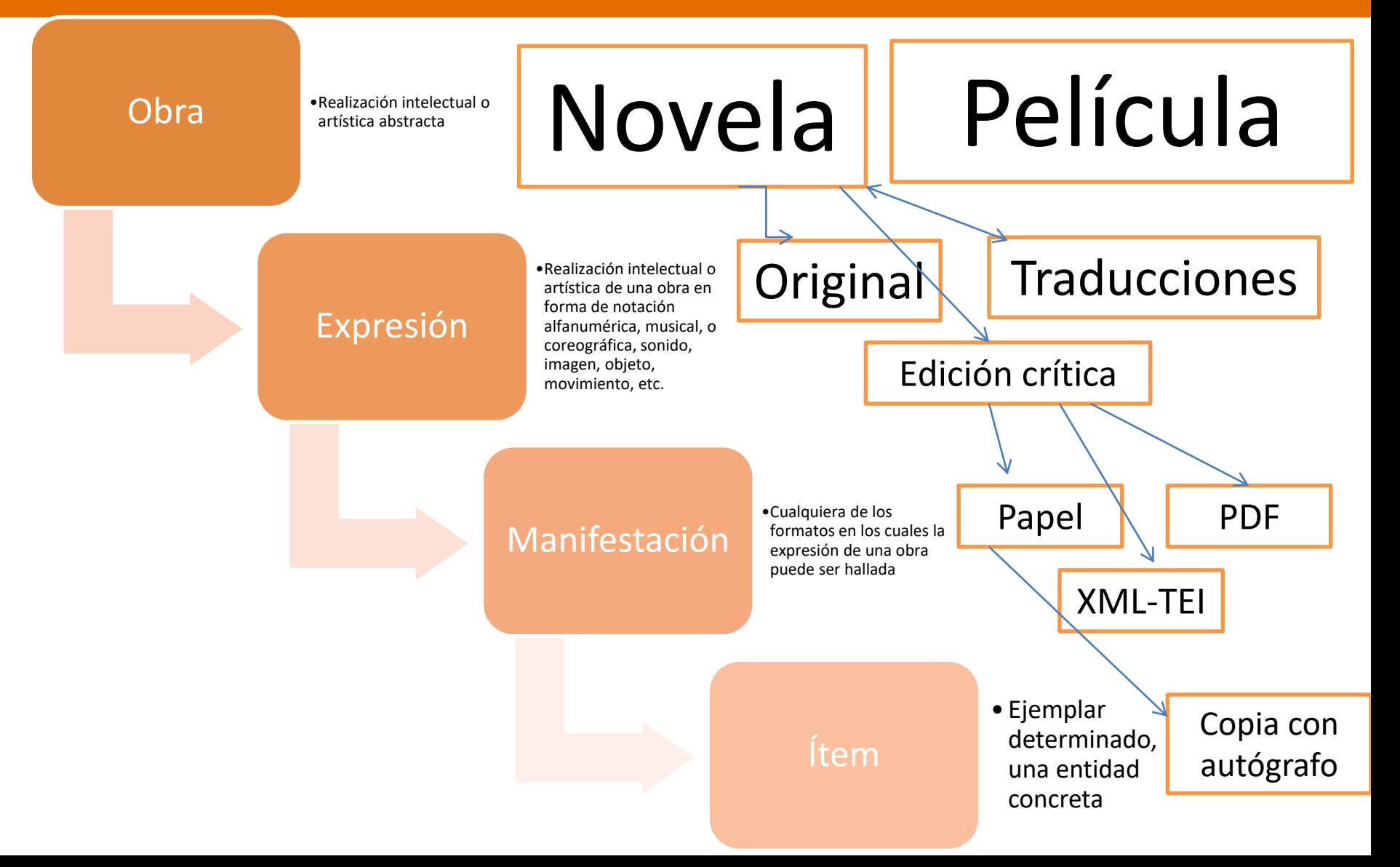

#### **Partir de una expresión. Llegar a una manifestación digital**

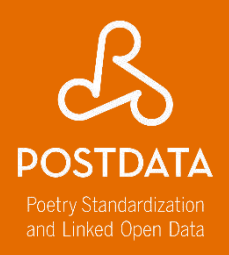

#### **Digitalización Transcripción Codificación**

#### Par a Bpain, par exquir. Cauteu ebierta la campa He horn do Extre madua.

Lean In minor, las flores, 7 entre las megras entimas<br>fodo los francisadores

```
Todo 10, Transfer<br>; Para siempre en primerent.<br>; Para siempre en primerent.<br>! e fierre de Extremadure!
 le nerra en este pregon.<br>el libro, fuerte de gracia.<br>que ilumina el conzó.
```

```
que ilumina es consequent.<br>Ague franquite ague pun.<br>ague pe aiegue le sangre.<br>del almie de Extremadum.
del alme de Existencia.<br>Libros de 1978, en queña.<br>Alta vida y viento en calma.<br>en todo el pueblo extremeño.
```
#### Paz a España, paz segura. Canten abiertos los campos dichosos de Extremadura. ! Lean los niños, las flores, y entre las negras encinas todos los trabajadores. ! ¡Lejos tanta noche oscura! ¡Para siempre en primavera, la tierra de Extremadura! ! Yo os traigo en este pregón, el libro, fuente de gracia, que ilumina el corazón. ! Agua tranquila, agua pura, agua que riegue la sangre del alma de Extremadura. ! Libros de amor, luz, ensueño. Alta vida y viento en calma en todo el pueblo extremeño

```
-moemas
     cestrofax
        <verso>Paz a <topon>España</topon>, paz segura.</verso>
       <verso>Conten obiertos los compos</verso>
       cyerso»dichosos de «toporo Extremadura«/toporo «/verso»
     </astrofa>
     cestrofax
       <verso>Lean los niños, las flores,</verso>
       «verso»y entre las negras encinas«/verso»
        cverso-todos los trabajadores.</verso-
     </estrofa>
     cestrofax
       <verso>¡Lejos tanta nache ascura!</verso>
       <verso>(Para siempre en primavera,</verso>
        cverso>la tierra de «tapon>Extremadura</tapon>!</verso>
     </estrofa>
     distrofa>
       <verso>Yo as traigo en este pregón,</verso>
       <verso>el libro, fuente de gracia,</verso>
        cverso-que ilumina el corazón. c/verso-
     </estrofa>
     cestrolas
       <verso>Aqua tranquila, aqua pura,</verso>
       <verso>agua que riegue la sangre</verso>
       <verso>del alma de <toporoExtremadura</toporo.</verso>
     </estrofa>
     cestrofa>
       cyerso>Libros de
         <sust><br />borr>luz</borr><odl>amor</odl></sust>
         <sust><br />><br />
dorr>para</borr><adi>luz</adi></sust>
         ensueño, «/verso»
        <verso>Alta vida y viento en calma</verso>
        <verso>en todo el pueblo extremeño</verso>
     </estrofa>
```
</poema>

## **¿Qué es un lenguaje de marcado?**

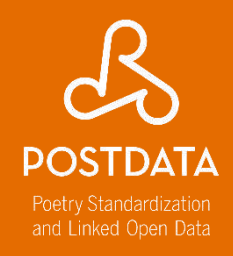

Dado que los ordenadores no pueden, todavía, leer el "lenguaje natural", los lenguajes de marcado permiten a los ordenadores comprender la estructura de un texto, organizarlo, etc.

#### ¿Un ejemplo? ¡HTML!

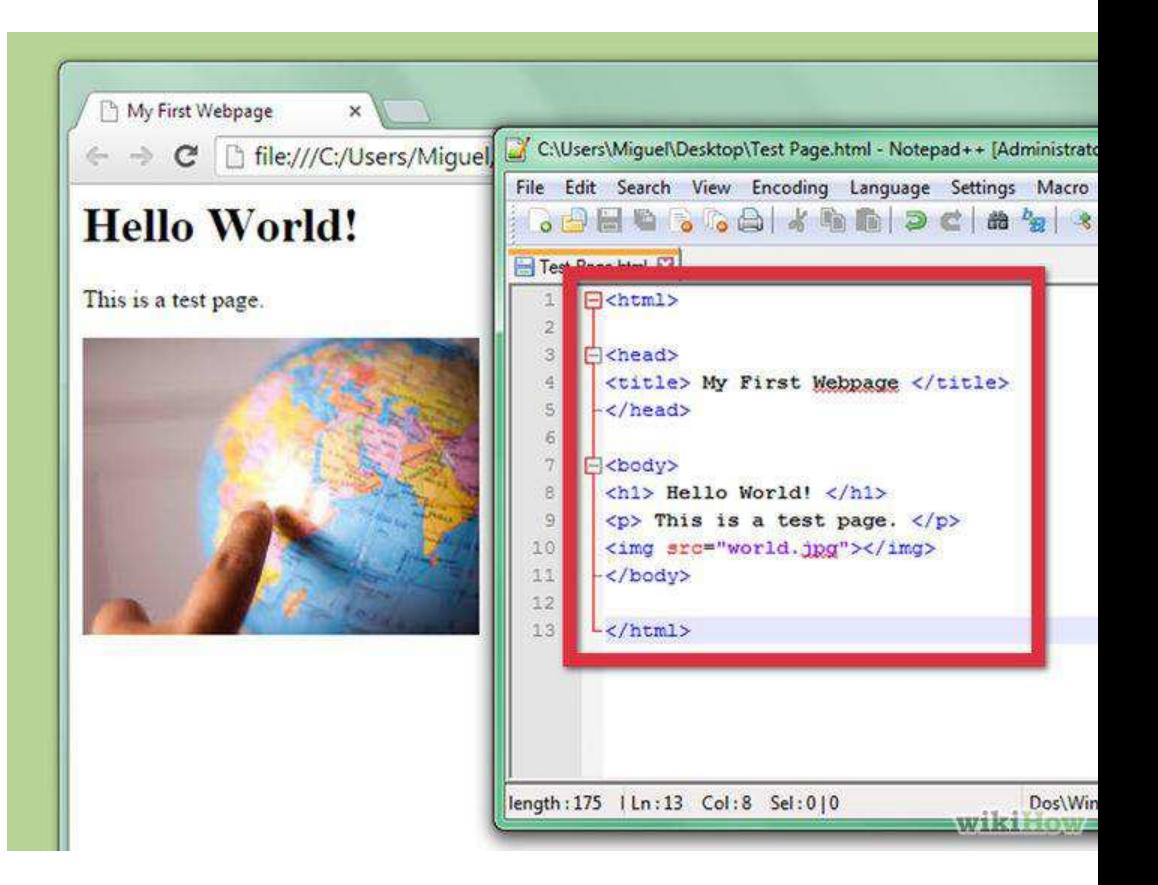

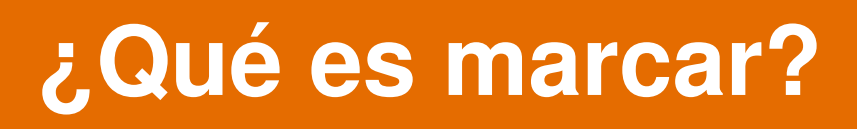

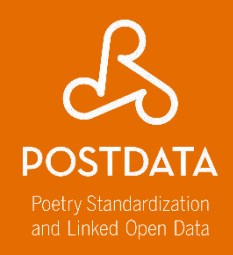

- Aislar una porción de texto con un significado semántico específico.
- La estructura consiste en la anidación sin límites de unos elementos al interior de otros, construyendo así una especie de árbol genealógico. Por eso, necesitamos siempre un solo elemento raíz del que cuelguen todos los otros.

### **Lenguajes de marcado**

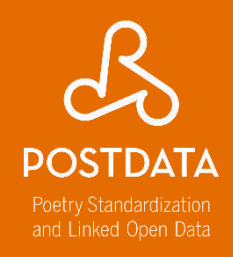

• Se desarrollan para tratar con documentos (información predominantemente textual)

• Describen las partes lógicas de un tipo de documento particular, sin límite en el nivel de profundidad o detalle

<lg type="estrofa" subtype="octava">

 $\langle$ l n="1" rhyme="ista">Vi estar fermosa vista $\langle$ |>  $\langle$ l n="2" rhyme="or">tres colores en una flor, $\langle$ />  $\langle$ l n="3" rhyme="ista">e avían grand conquista $\langle$ /l>  $\langle$ l n="4" rhyme="or">por qual era la mejor, $\langle$ />  $\langle$ l n="5" rhyme="or">e pedieron judgador $\langle$ /l>  $\langle$ l n="6" rhyme="ez">qual levaría el prez, $\langle$ />  $\langle$ l n="7" rhyme="ez">tomaron por su juez $\langle$ />  $\langle$ l n="8" rhyme="or">que fuesse don Amor. $\langle$ |>

 $\langle$ lg>

#### **Lenguajes de marcado**

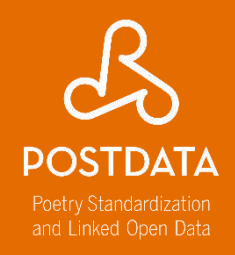

Son lenguajes porque tienen

- Vocabulario: Para denominar a cada elemento estructural del documento de cualquier nivel de profundidad, a cada atributo de estos elementos, a cada valor de estos atributos (para cierto tipo de atributo), etc.
- Sintaxis (o gramática): Para indicar qué construcciones estructurales están permitidas: qué debe o puede contener cada elemento, si un elemento o atributo es obligatorio, si un elemento puede o no repetirse, qué tipo de valor admite un atributo, etc.

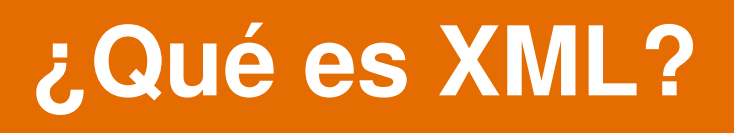

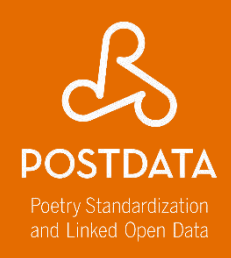

- XML = Extensible Markup Language
- XML es un heredero, más sencillo y eficaz, de su antecesor SGML (Standard Generalized Markup Language)
- Se publicó en febrero de [1998](http://www.w3.org/TR/1998/REC-xml-19980210) por el W3C Consortium.
- La documentación oficial está disponible en: <http://www.w3.org/XML/>
- Última versión: XML 1.0 (5<sup>ª</sup> edición)
- [Tutoriales en líneas: Introducción a XML](http://www.tei-c.org/release/doc/tei-p5-doc/es/html/SG.html) elaborada por TEI

#### **Estructura de una etiqueta**

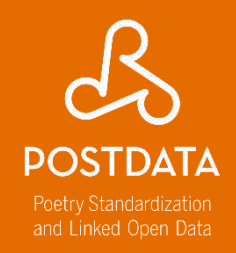

**Elemento:** son las unidades de información semántica compuestas de una marca de apertura **<elemento>** y de cierre **</elemento>**. La etiqueta es el identificador general. Puede contener texto, otros elementos o estar vacío **<elemento/>.**

**Atributo:** añaden una característica adicional al elemento y deben siempre llevar un valor. Pueden ser generales, es decir, utilizables en todos los elementos TEI (@xml:id,@xml:lang), o específicos de un elemento.

**Valor:** rellena el valor o contenido del atributo.

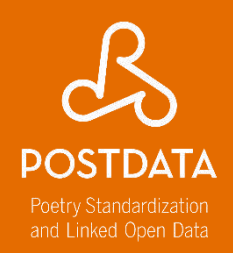

#### Tiene que estar bien formado, es decir estar expresado correctamente según la gramática de XML

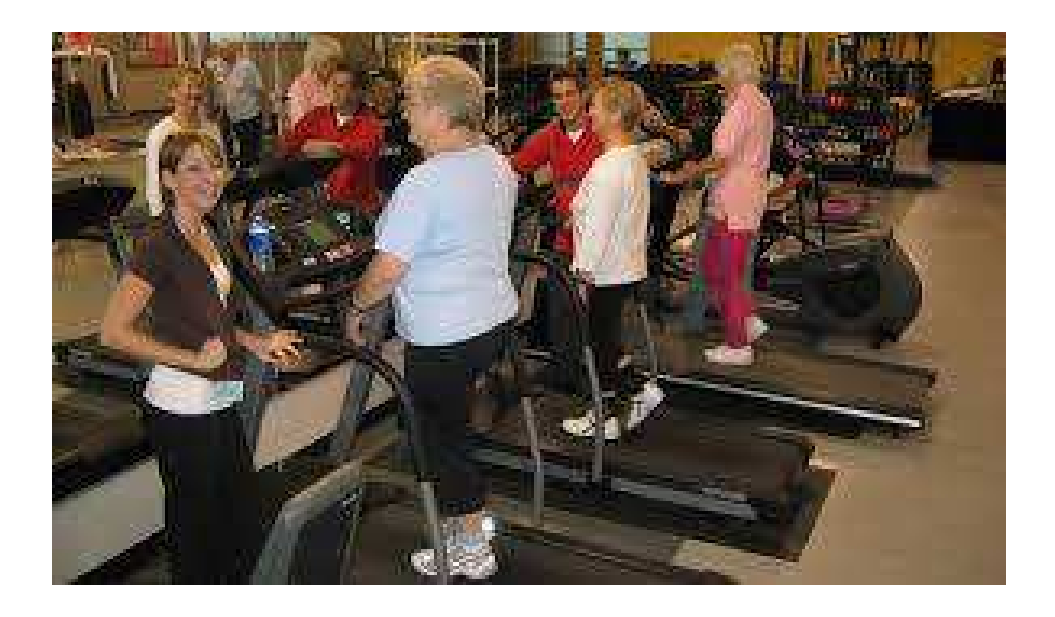

# **¿Qué significa bien formado?**

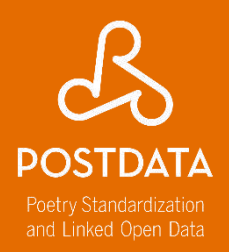

- 1. Tiene que existir un único elemento raíz que contenga todo el documento
- 2. Cada subárbol debe estar correctamente anidado, es decir, no se pueden solapar
- 3. Los nombres de las etiquetas son case/sensitive:
- $<$ de>  $\neq$  <De>  $\neq$  <DE>
- 4. Una etiqueta de apertura <p> debe tener siempre una etiqueta de cierre </p> (salvo en los casos de etiquetas vacías <vacia/> )
- 5. No debe haber espacios en blanco tras < o antes de </ <p>párrafo</p>
- Y no  $<$  p>párrafo $<$ / p> ni  $<$ p >párrafo $<$ /p >
- 6. El valor de los atributos ha de estar siempre entrecomillado <p type="text">algo de texto</p>

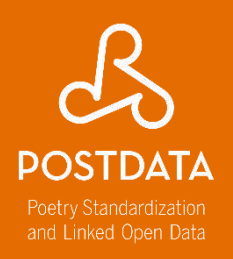

#### Tiene que ser válido

- Para ello, necesita un modelo que fije la estructura básica y las posibilidades de anidación del documento. Las DTD o esquemas (RelaxNG, W3CSchema) establecen la sintaxis que debe tener el documento XML.

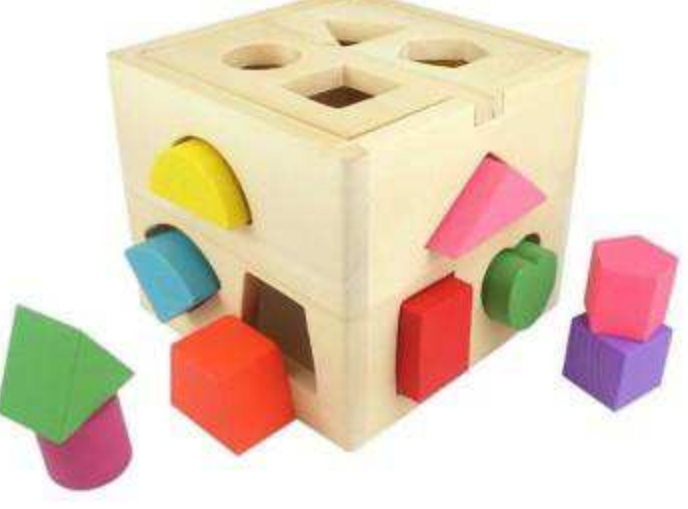

## **¿Qué significa válido?**

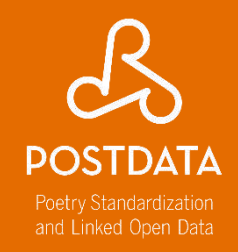

Un documento XML es válido cuando cumple las reglas establecidas en un **esquema externo**.

- El esquema especifica:
	- 1. El nombre del elemento raíz
	- 2. El nombre de todos los elementos que se pueden utilizar
	- 3. Los nombres, tipo de datos y (ocasionalmente) los valores por defecto de los atributos
	- 4. Reglas acerca de cómo se pueden anidar los elementos
	- 5. Y otras cosillas dependiendo del lenguaje del esquema

### **¿Para qué un esquema?**

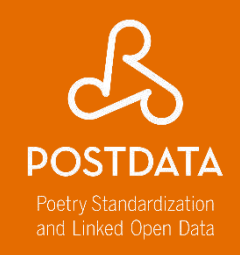

1. Asegura que en los documentos solo se utilizan los elementos, atributos y entidades predefinidas

2. Establece las reglas estructurales del tipo 'toda receta debe incluir una lista de ingredientes'

3. Asegura que la misma cosa se llame de la misma manera siempre

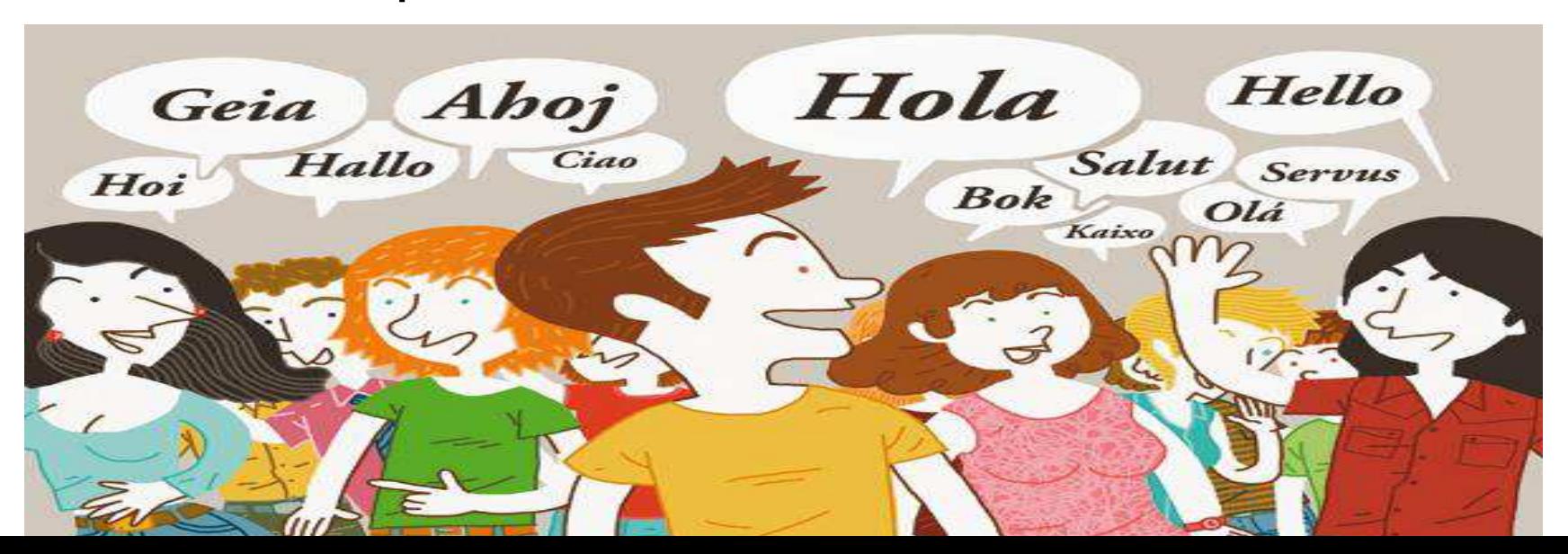

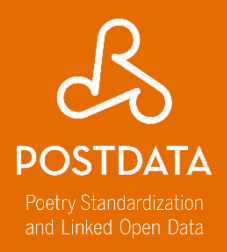

#### Ahora veamos cómo TEI se expresa a través del XML

#### **Text Encoding Initiative. [http://www.tei-c.org](http://www.tei-c.org/)**

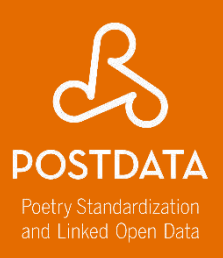

#### <Text Encoding Initiative > Guidelines Activities Tools Membership Support About News **Home** Home Entire site **Tall Search TEI: Text Encoding Initiative TEI-C News** Wiki page for P6 ideas Posted on: 2014-10-24 The Text Encoding Initiative (TEI) is a consortium which collectively develops and maintains a standard for the representation of texts in Announcing TAPAS launch digital form. Its chief deliverable is a set of Guidelines which specify encoding methods for machine-readable texts, chiefly in the Posted on: 2014-10-24 humanities, social sciences and linguistics. Since 1994, the TEI Guidelines have been widely used by libraries, museums, publishers, and 2014 TEI Conference, Evanston, Illinois Posted on: 2014-10-23 individual scholars to present texts for online research, teaching, and preservation. In addition to the Guidelines themselves, the Consortium Elections: Deadline VERY soon! provides a variety of resources and training events for learning TEI, information on projects using the TEI, a bibliography of TEI-related Posted on: 2014-10-22 REMINDER: TEI Board/Council voting publications, and software developed for or adapted to the TEI. deadline is October 24 Posted on: 2014-10-20 The TEI Consortium is a nonprofit membership organization composed of academic institutions, research projects, and individual scholars **TFI Tweet Chat** Posted on: 2014-10-06 from around the world. Members contribute financially to the Consortium and elect representatives to its Council and Board of Directors. **Other News** Want to become active in the TEI community? Become a TEI Member, join a special interest group, sign up for the TEI-L mailing list, and The iSchool at the University of Illinois come to our annual conferences and members' meetings.

is recruiting Posted on: 2014-10-29 Job: Director of Academic IT Services, University of Oxford Posted on: 2014-10-29

Last recorded change to this page: 2013-03-12 • For corrections or updates, contact web@tei-c.org

## **Text Encoding Initiative**

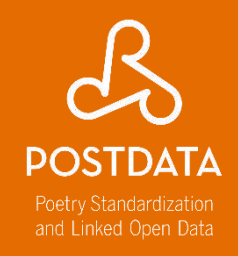

- 1987: primera reunión (Vassar College, NY) con el fin de crear unas guías directrices para la codificación de textos electrónicos
- 1988 1990: TEI P1
- 1990 1992: TEI P2 y creación de grupos de trabajo por 1993 – 1994: TEI P3, primera versión oficial de las Guidelines
- 2000: creación del Consortium TEI
- 2002: TEI P4, primera versión en XML (de la P3)
- 2007: TEI P5
- 2011-2015: TEI P5 en sus versiones
- 2015: TAPAS project, TEI Simple

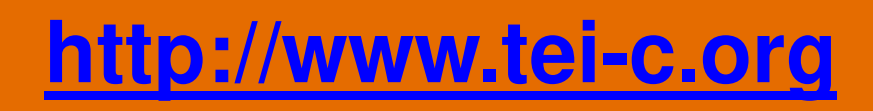

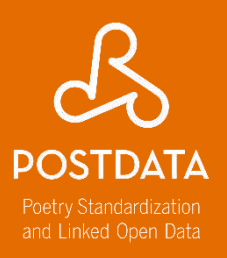

#### - Guidelines

- Lista de proyectos que utilizan TEI
- Una Wiki
- Herramientas
- Lista de discusión

## **Text Encoding Initiative**

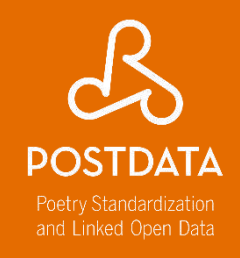

- Iniciativa de codificación de textos en Humanidades, Cs. Sociales y Lingüística.
- Se describe en las TEI Guidelines: el manual de uso.
- Se expresa a través del lenguaje XML.
- Tiene un carácter modular y es personalizable
- Es código abierto (GIThub), independiente de cualquier programa o plataforma.

## **Algunos problemas**

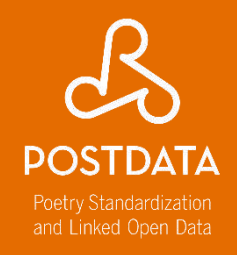

- Traducción parcial en español de las Guidelines.
- Modelo todavía poco conocido, utilizado sobretodo en países anglosajones, aunque también hay fuertes iniciativas en Francia, Alemania, Holanda, entre otros.
- Se tiende todavía a delegar el trabajo de codificar a los informáticos.
- Poca oferta de formación inicial y avanzada.

### **Qué podemos marcar**

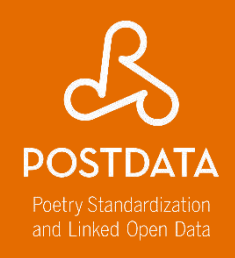

- Estructura textual (párrafos, listas, tablas…)
- Lagunas, caracteres especiales, saltos de línea, saltos de página, abreviaturas
- Comentarios, glosas
- Errores, cancelaciones
- Lecturas diferentes, adiciones
- Poemas, versos, rimas

Todo eso podemos expresar en XML según las directrices de la Text Encoding Initiative.

- Divisiones estructurales del texto
- Información semántica
- Elementos tipográficos puntuales
- Otra información de interés:
- personas, lugares, fechas
- cuestiones gramaticales
- imágenes, etc.

**¿Qué más?**

Todo depende de la información que busquemos recuperar a posteriori y procesar informáticamente.

Linked Open Data

#### **Guidelines**

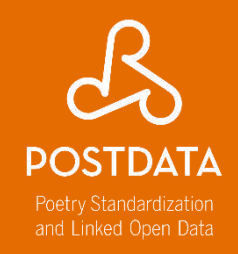

Definen y documentan un lenguaje de marcado para la representación de las características estructurales, físicas y conceptuales de los textos. Su foco de atención es el marcado de documentos en Humanidades y Cs. Sociales (aunque no exclusivamente), y en particular la representación de fuentes primarias para su explotación y análisis. Se expresan de forma modular, a través de esquemas XML extensibles, son acompañadas de una documentación detallada, y publicadas bajo una licencia open-source. Las Guidelines son mantenidas y desarrolladas por el TEI Consortium, a través de su Technical Council, con el respaldo y la participación de la comunidad TEI. <http://www.tei-c.org/Guidelines/>

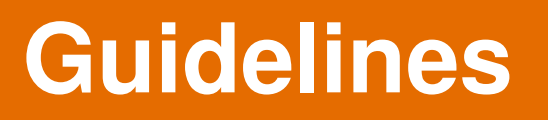

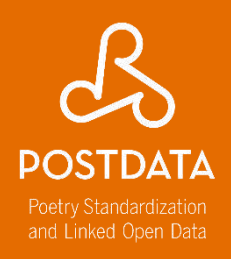

• Marco de trabajo flexible basado en módulos

(un total de 21; 4 obligatorios)

- Una selección de más de 500 etiquetas
- Una estructura en clases de modelo y atributos
- Módulos: http://www.tei[c.org/release/doc/tei-p5-doc/en/html/](http://www.tei-c.org/release/doc/tei-p5-doc/en/html/)

## **Módulos principales**

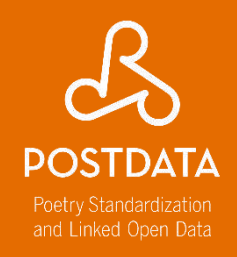

- tei: definición de las clases, macros y tipos de datos
- textstructure: elementos de base para estructurar un texto de tipo libro
- core: elementos disponibles en todos los documentos TEI
- header: encabezado TEI (metadatos del documento)

### **Recordemos. Tipos de elementos**

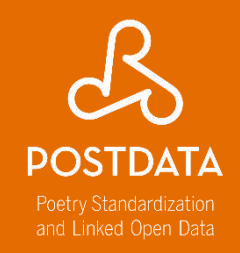

**Un elemento puede contener**, según se especifique en el esquema :

- **1. Otros elementos**, subelementos o elementos hijos **.**
- $Ej.:$  <text><body><lg><l>
- **2. Texto**.
- Ej.: <author>Prescod, Paul</author>
- **3. Contenido mixto**, o sea, una mezcla de elementos hijos y texto.

Ej.: <title>Charles F. Goldfarb's<enfasis>XML</enfasis> Handbook</title>

**4. Nada**, si es un elemento vacío. Ej.:<Cartel fuente="imagen1.jpg"/>

#### **Tipos de elementos**

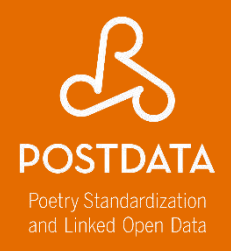

Un elemento puede ser, según se especifique en el esquema,

- **1. Obligatorio**
- **2. Opcional**
- **3. Prohibido**

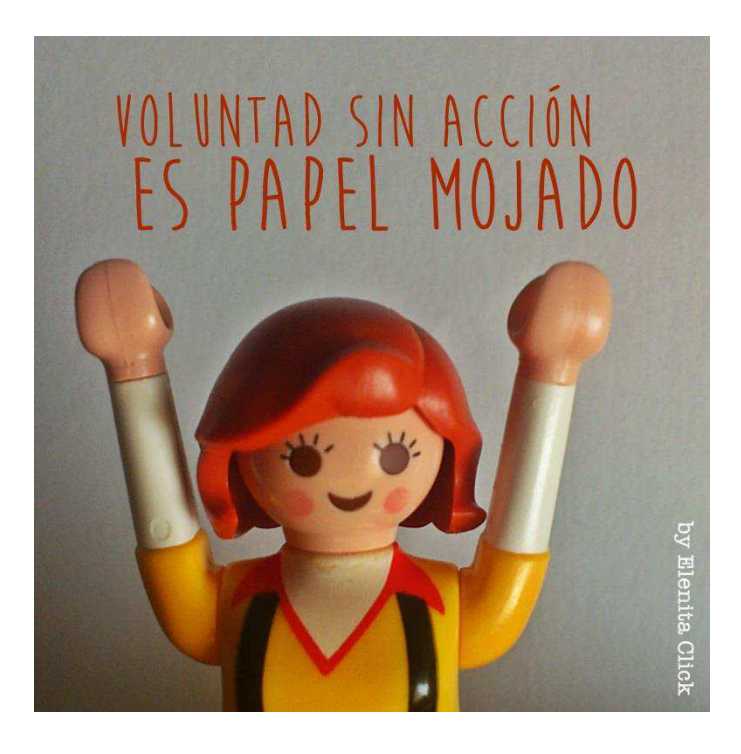

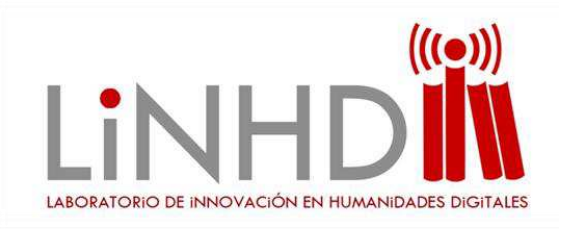

#### **MANOS A LA OBRA**

## Crear un XML-TEI Lite 5 y asociar esquema

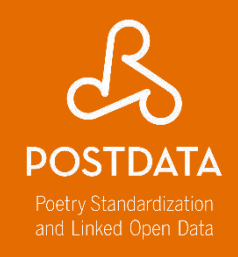

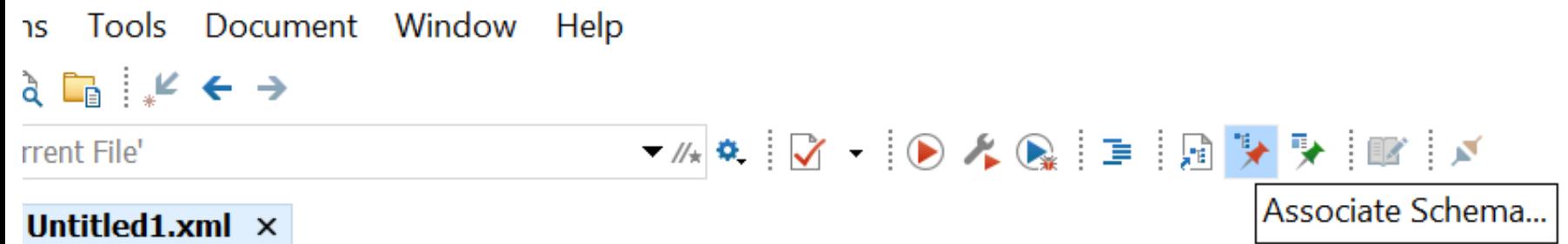

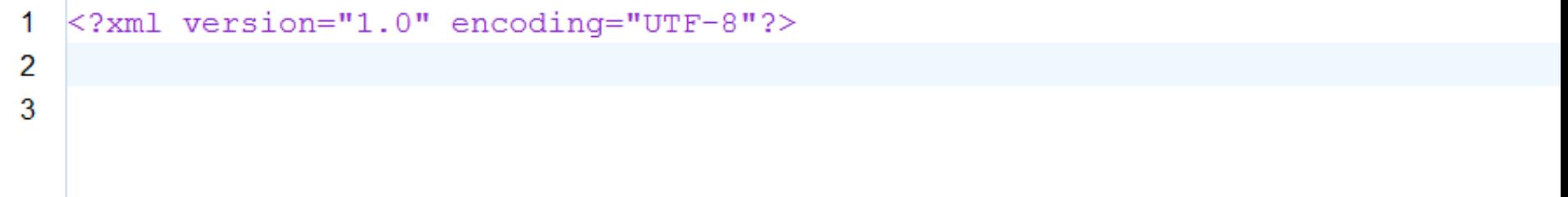

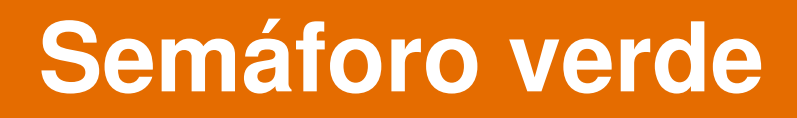

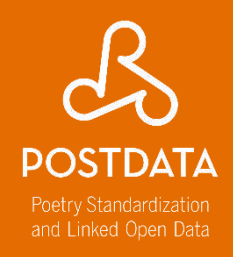

• Para crear un XML válido tengo que asociarle un esquema también válido. Solo así obtendré un documento bien formado

(LUZ ROJA vs. LUZ VERDE)

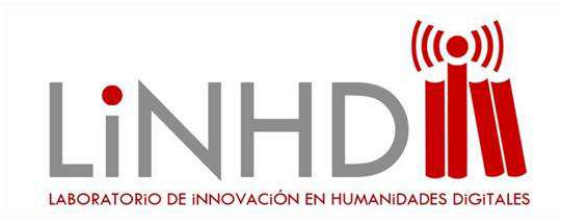

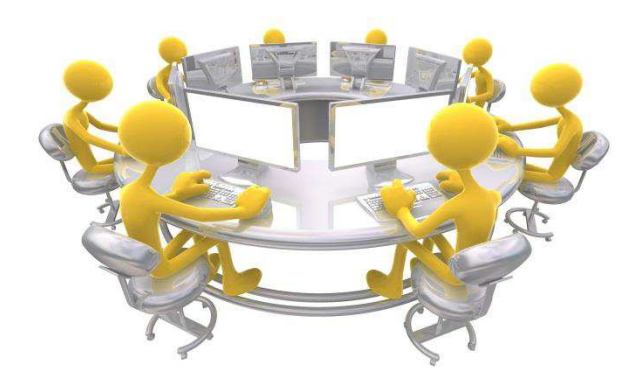

## **EJEMPLO**

#### [ID0151] PN9-22a (119v)  $(4, 8)$

#### Del Cardinal de mendoçe

Dama mi gran querer En tanto grado me toca Que no me puedo valer Mi biuir por vos fe apoca

Apocafe mi biuir Por amar demefiado No me aprouecha el feruir Ne me aprouecha el cuydado Voime del todo a perder La vida mia fe apoca Efto caufa mi querer Que in tanto grado me tocca

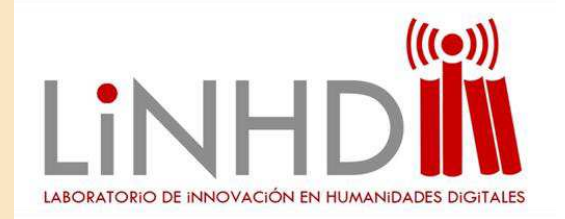

#### **Metadatos: <teiHeader>**

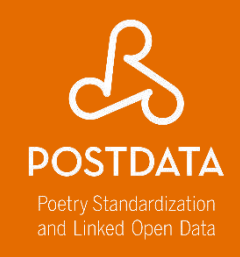

- Los metadatos son datos sobre datos: título, fuente original, etc.
- Los metadatos son los datos que permiten identificar, describir, analizar y localizar los recursos
- Datos sobre la historia de revisión del archivo

#### **Ejemplo <teiHeader>**

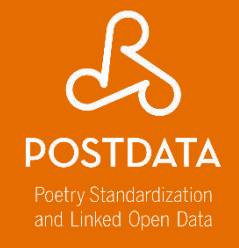

```
\blacktriangleleft<?xml version="1.0" encoding="UTF-8"?>
2 \nabla<sub>I</sub><TEI, xmlns:xsi="http://www.w3.org/2001/XMLSchema-instance"
      xsi:schemaLocation="http://www.tei-c.org/ns/1.0 metrica%20esquema%20jul14.xsd"
3.
 \mathbf{I}xmlns="http://www.tei-c.org/ns/1.0">
5 \nabla<teiHeader>
               <fileDesc>
6\, \triangledown\mathcal{T}\langletitleStmt\rangle8
                         <title>Arbolito naranjado</title>
                    \langle/titleStmt>
\mathbf{Q}<publicationStmt>
1日 ず
                         <publisher>Clara</publisher>
1112</publicationStmt>
                    <sourceDesc>
13.
<hibl>15
                              <title>Cancionero popular de Jujuy</title>
16
                         \langle/bibl>
17</sourceDesc>
18
               \langle/fileDesc\rangle</teiHeader>
-19
```
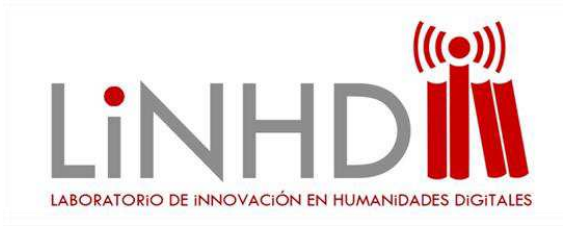

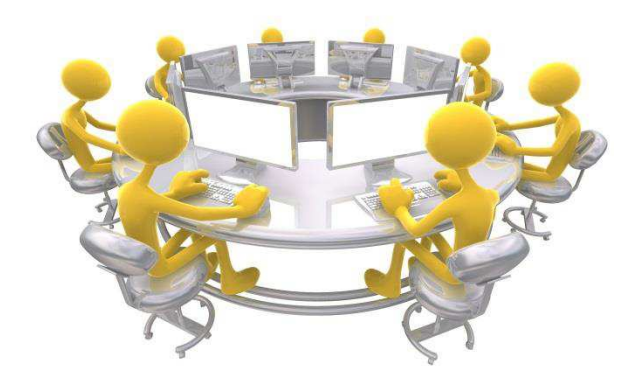

# Crear un <teiHeader> con ID027XDN **EJERCICIO 1**

#### **Ejercicio 1 <teiHeader>**

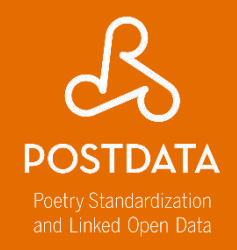

• Generar un doc xml y asociarle el esquema **myTei.rnc**

• Editar poema ID027XDN usando las etiquetas necesarias

#### **Abrir ID015XGF**

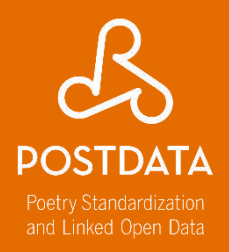

ID Dutton\_ID ID0151 MS Manuscript mp4a SER Poem serial 4 FOLIO Folio 5<v>-6<r> STSIG Stanza signature 4,8 SYLL Syllable signature 1x4@8,1x8@8 FIRST First\_line dama mi gran querer SECND Second line en tanto grado me toca LAST Last line quen tanto grado me toca. Todos los datos de Repertorio métrico de la poesía cancioneril del siglo XV, Alcalá de Henares, Universidad de Alcalá de Henares, 1999, de Ana María Gómez Bravo

<http://poemetca.linhd.es/>

Presentación crítica del texto sobre MP4: Gimena del Rio Riande

# **Completamos allí la información**

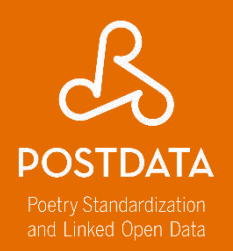

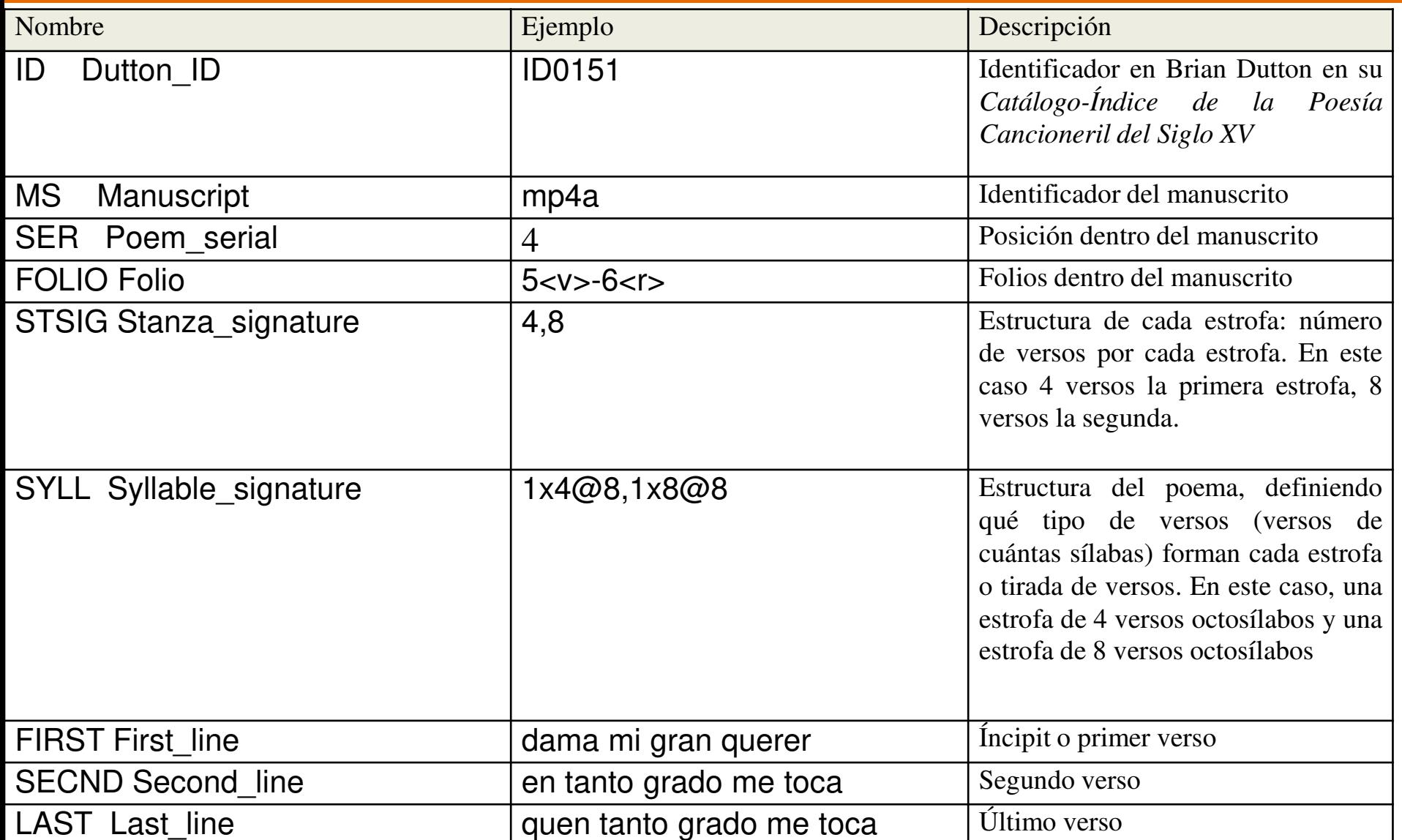

```
\langle/bibl>
         \langle \text{bibl } n="0151">
           <idno>texid Dutton 0151</idno>
           <title>Dutton</title>
         \langle/bibl>
         \langlehibl\rangle<title>Repertorio métrico de la poesía cancioneril del siglo XV</title>
           <author>Ana María Gómez Bravo</author>
           <date>1999</date>
           <pubPlace>Alcalá de Henares</pubPlace>
           <publisher>Universidad de Alcalá de Henares</publisher>
         \langle/bibl>
         <bibl>
           <edition>Edición crítica Gimena del Río</edition>
         \langle/bibl>
      \langle/listBibl>
    </sourceDesc>
  </fileDesc>
</teiHeader>
```
26

28

29

 $30<sub>1</sub>$ 

32

33

34

35

36

37

39

40

 $|4|$ 

42

 $43<sub>1</sub>$ 

44

 $38 \nabla$ 

 $31\,\triangledown$ 

 $27~\nabla$ 

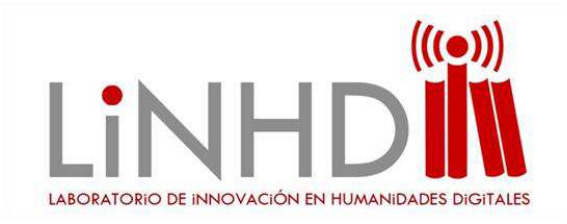

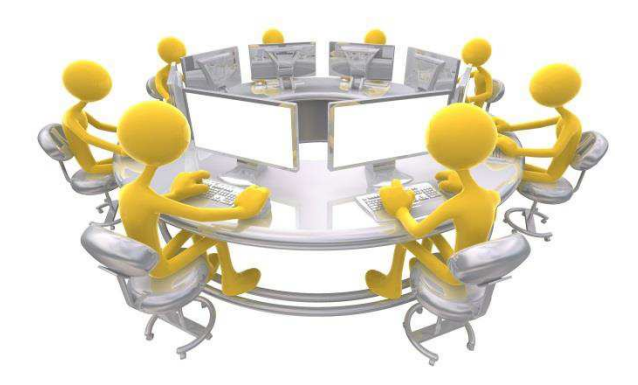

#### <text> y <body>

## **EJEMPLO**

# **<text> <body> módulo verso**

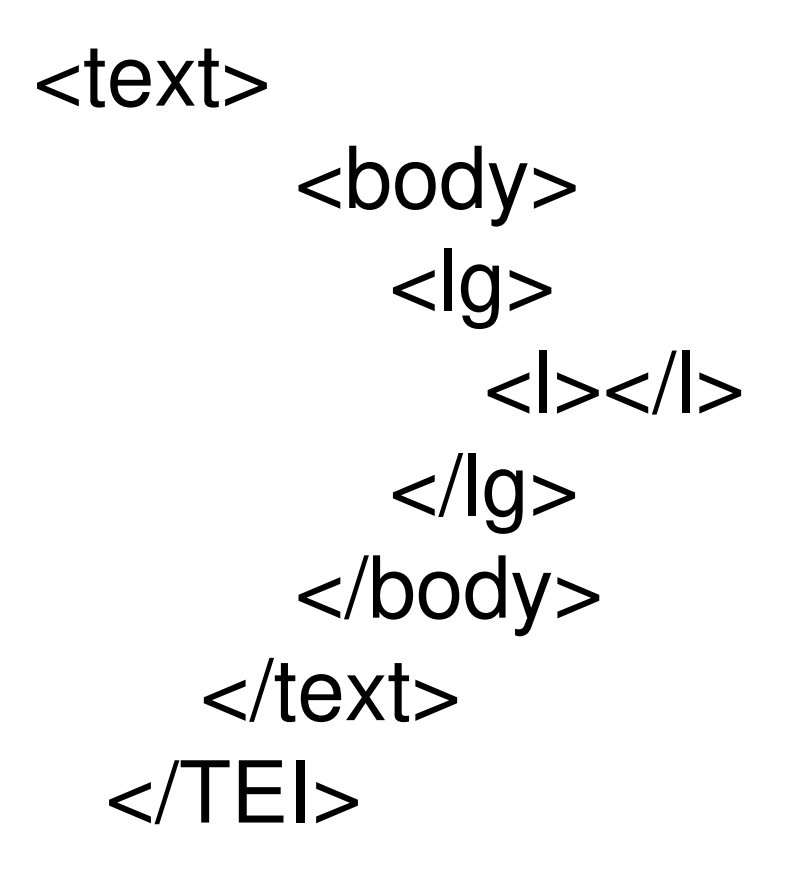

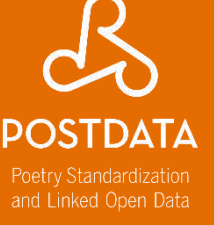

#### **Verso**

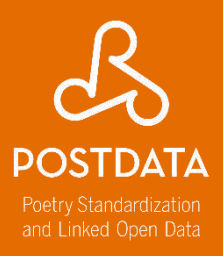

#### <lq type="soneto"> <1q type="cuarteto" n="01" rhyme="abba"> <1>Escrito está en mi alma vuestro gesto, </1> <1>y cuanto yo escribir de vos deseo; </1>  $\langle$ 1>vos sola lo escribisteis, yo lo leo  $\langle$ /1> <1>tan solo, que aun de vos me guardo en esto.</1>  $\langle$ /1q>

#### Ficha ID015XGF

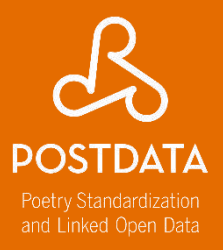

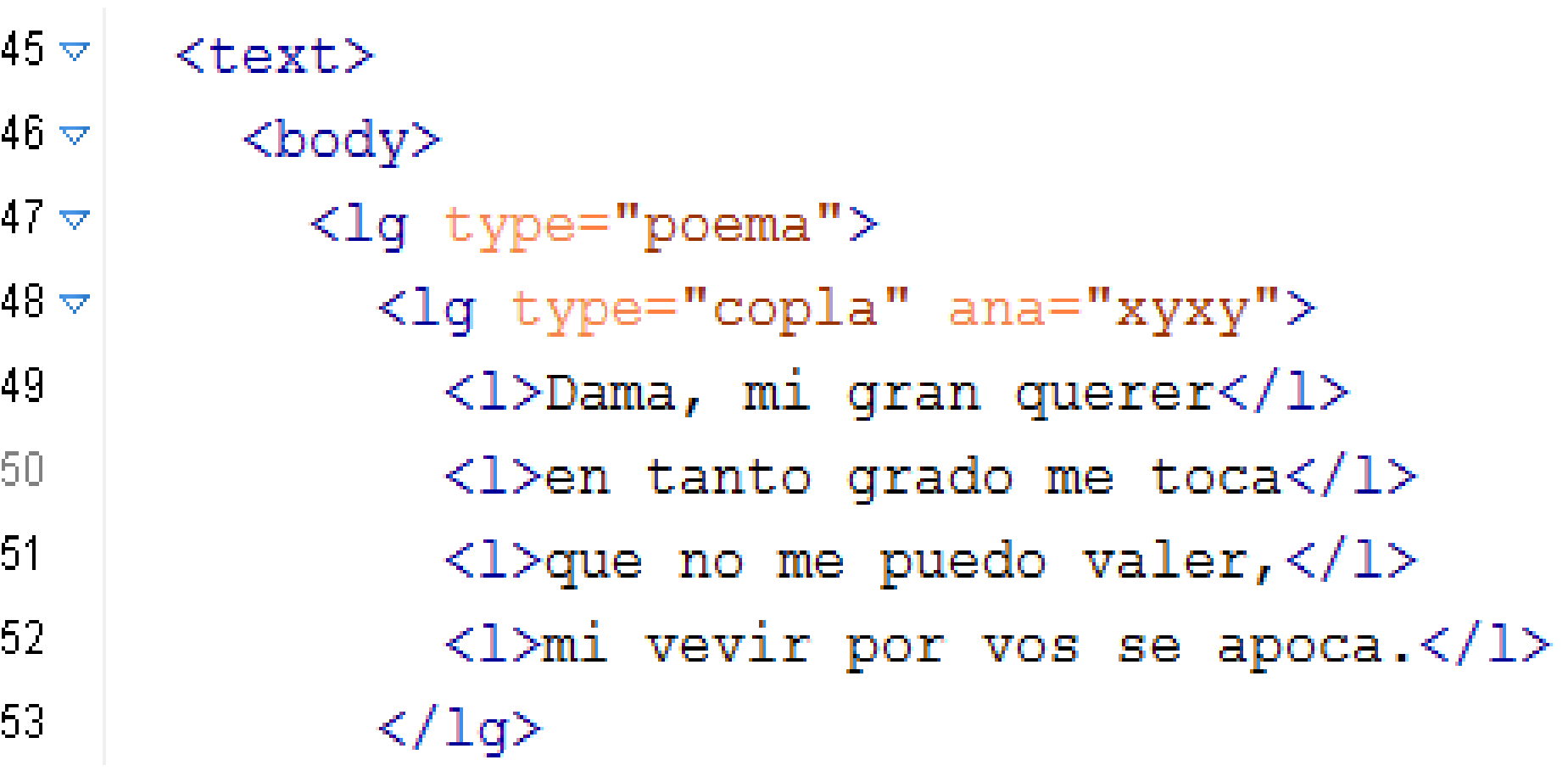

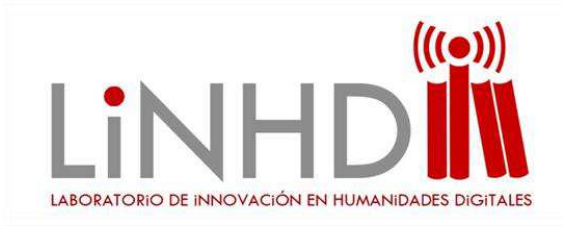

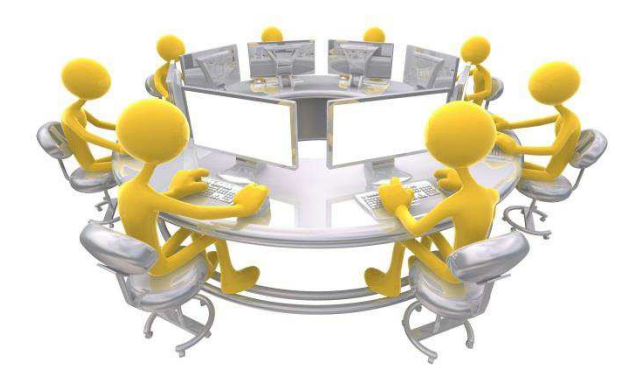

# Crear un <text> con ID027XDN **EJERCICIO 2**

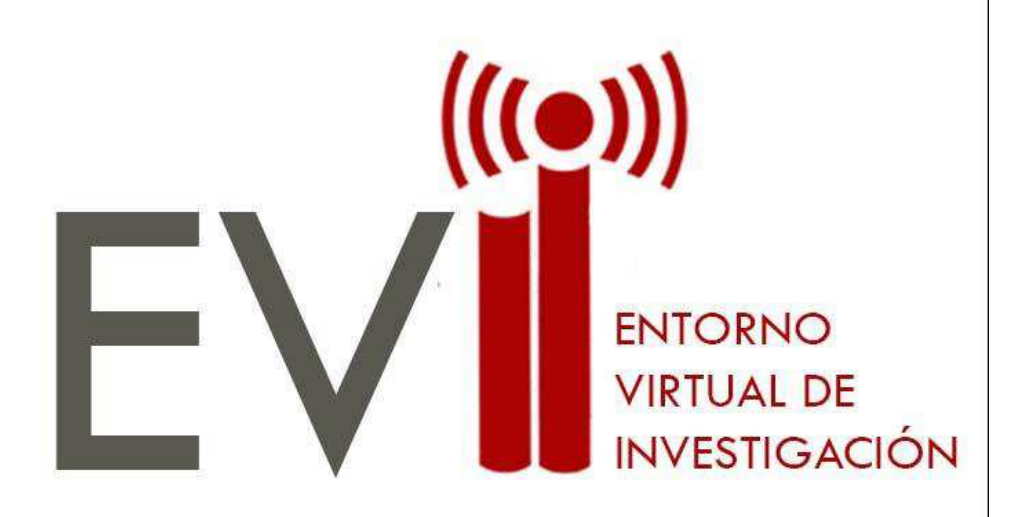

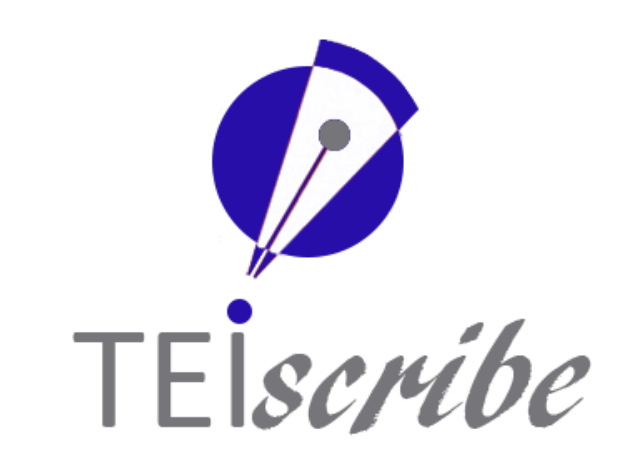

# **EVI-LINHD**

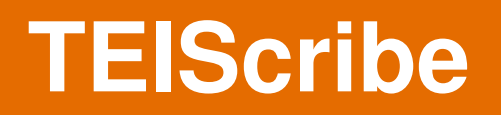

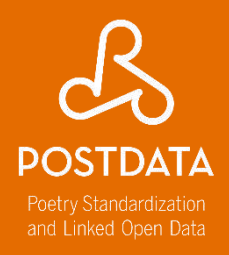

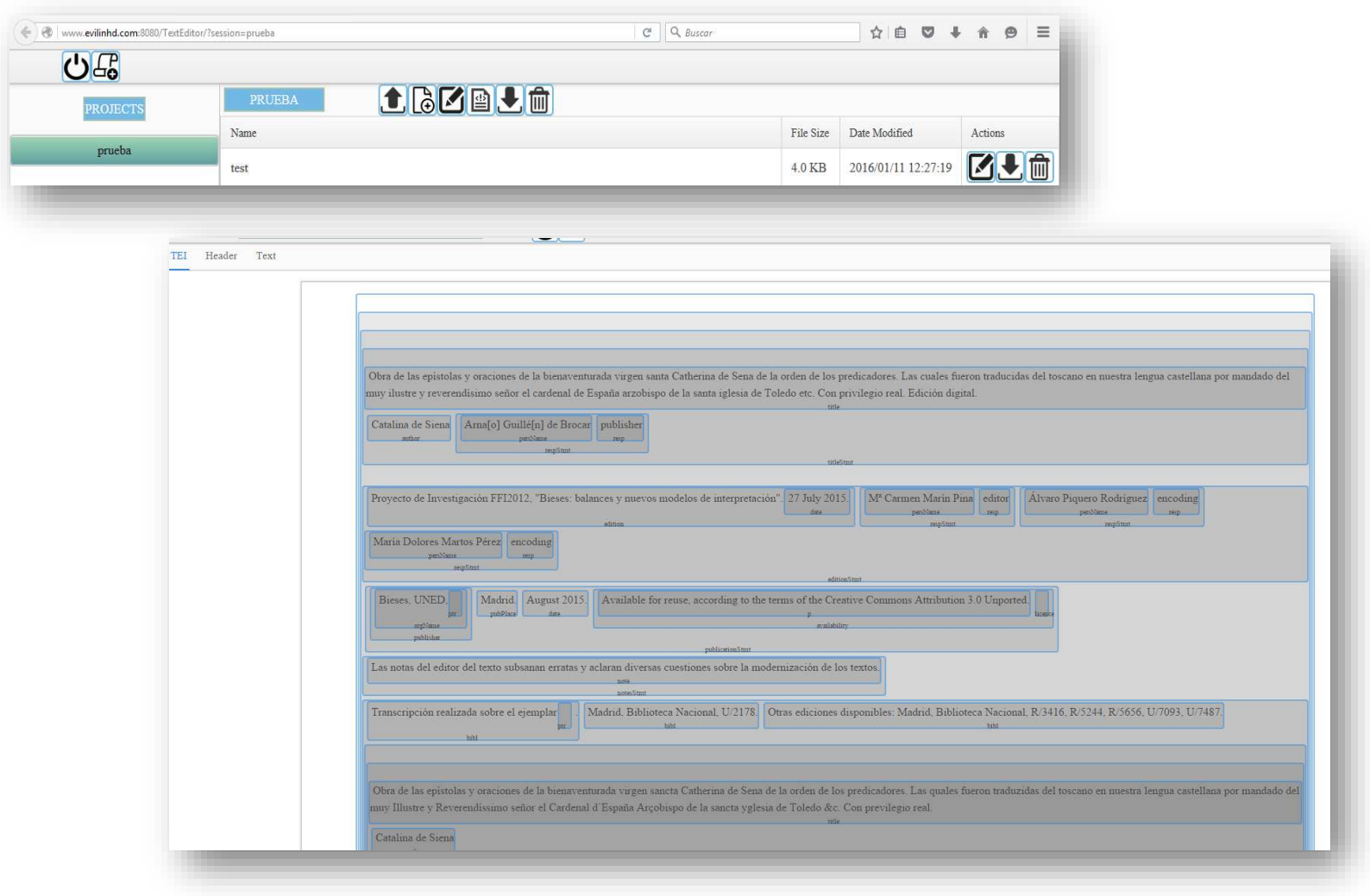

#### **Textos taller**

l

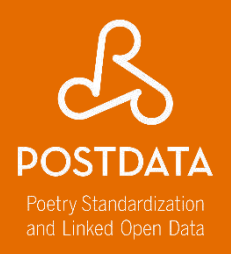

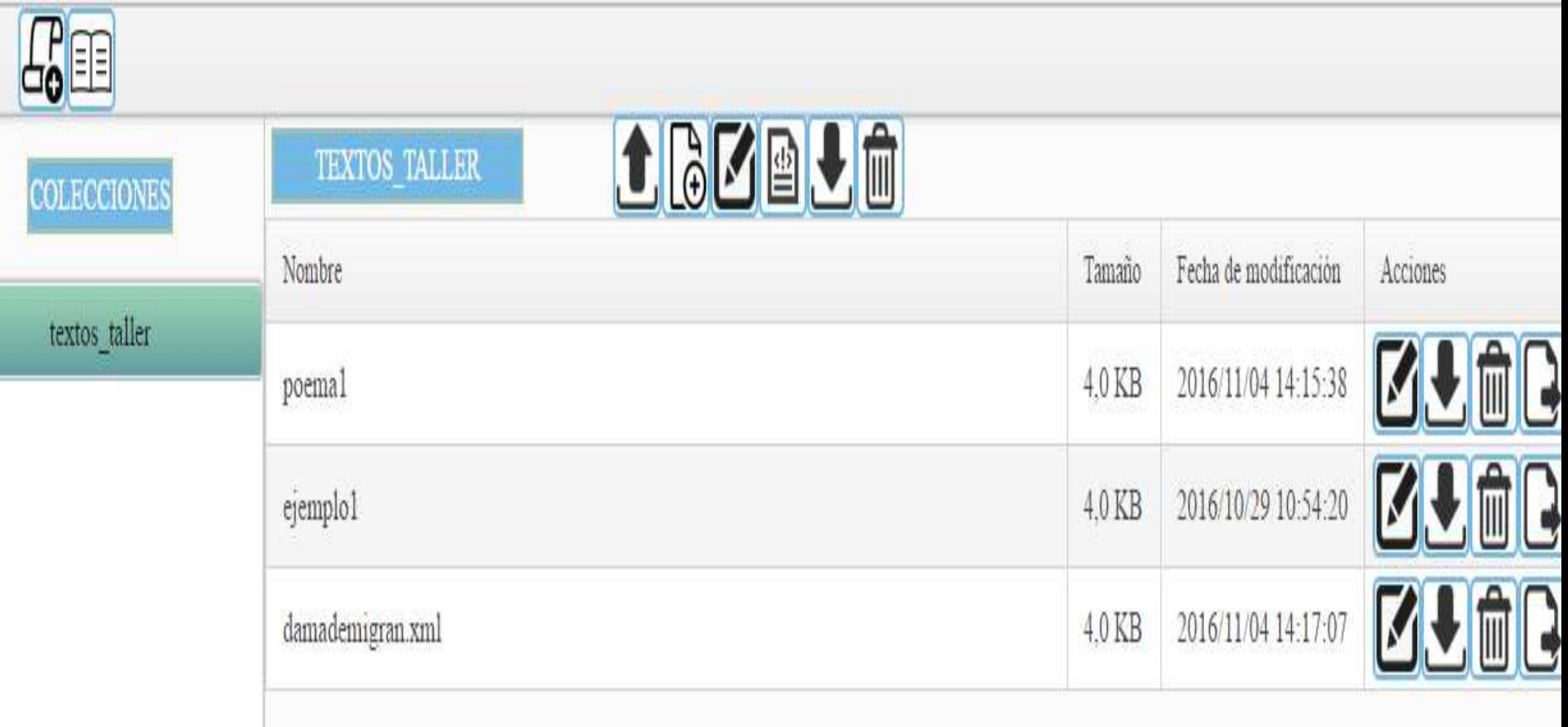

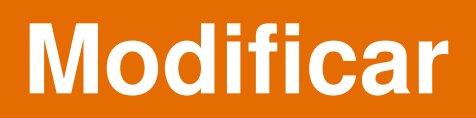

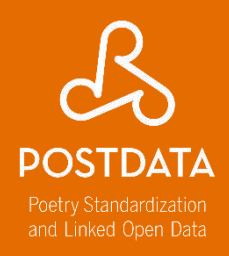

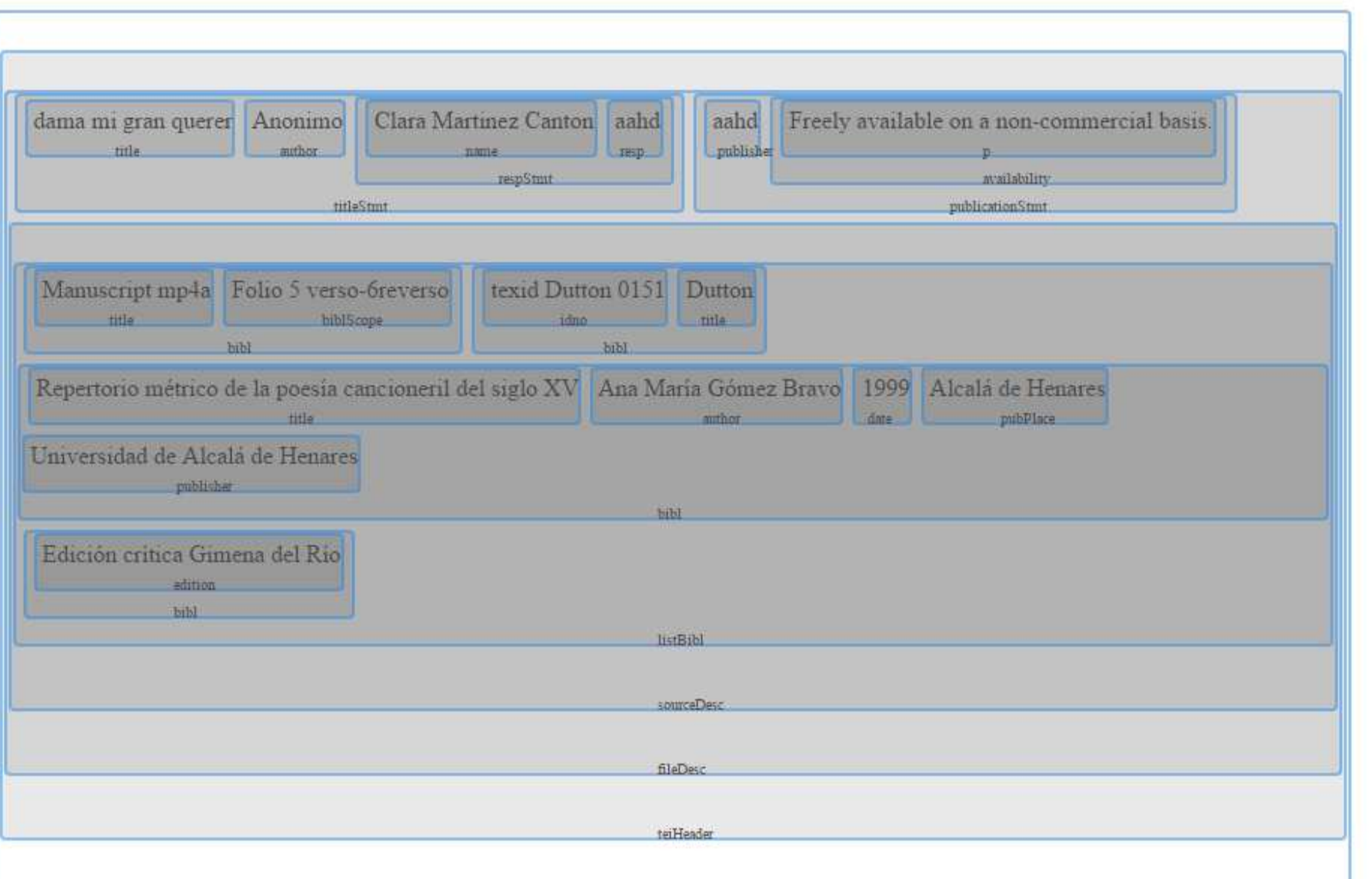

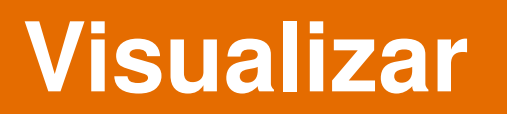

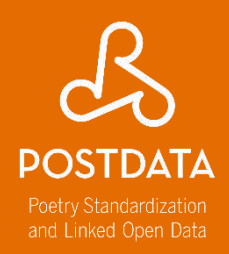

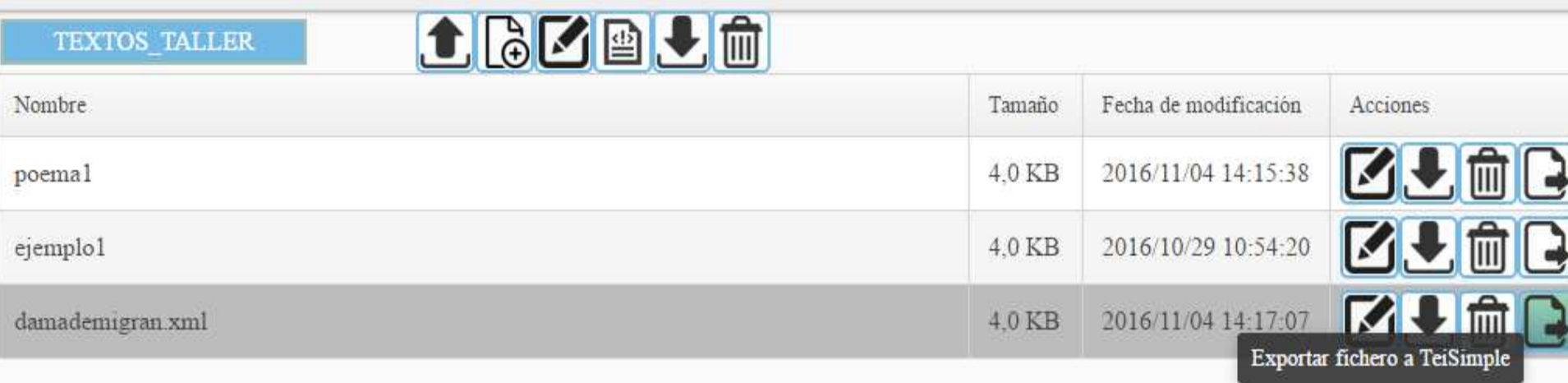

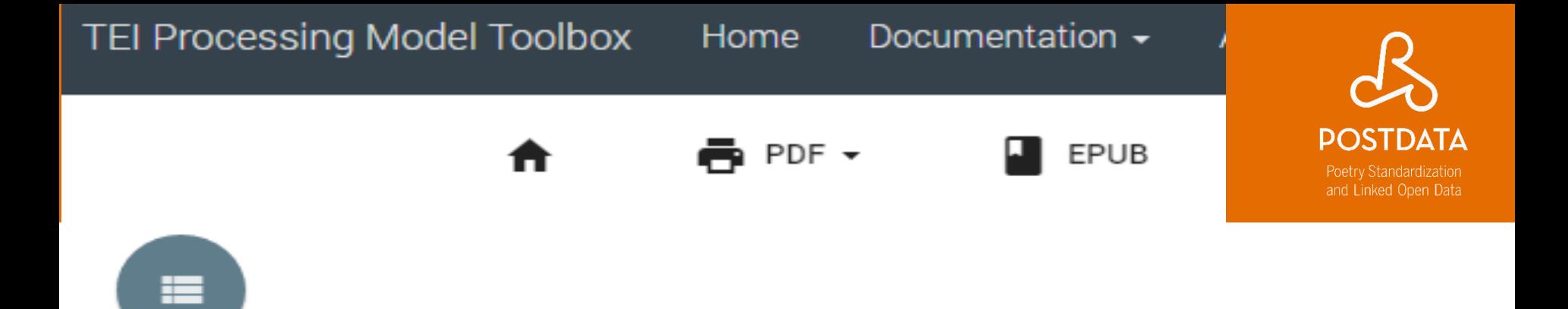

Dama, mi gran querer en tanto grado me toca que no me puedo valer, mi vevir por vos se apoca. Apócase el mi vevir por amar demasiado, no m'aprovecha el servir ni m'aprovecha el cuidado, voyme del todo a perder, la vida mía se apoca, cáusalo mucho querer qu'en tanto grado me toca.

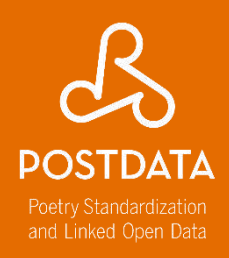

#### **Elena González-Blanco** [egonzalezblanco@flog.uned.es](mailto:egonzalezblanco@flog.uned.es) **Gimena del Rio Riande** [gdelrio.riande@gmail.com](mailto:gdelrio.riande@gmail.com) **Clara I. Martínez Cantón** [cimartinez@flog.uned.es](mailto:cimartinez@flog.uned.es)

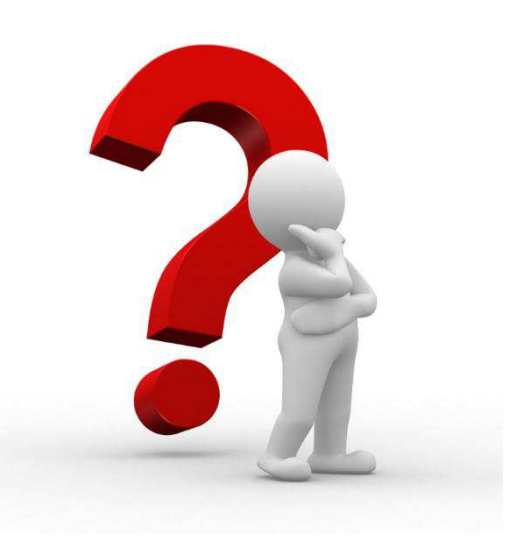

#### **& Equipo LINHD**

[http://linhd.uned.es](http://linhd.uned.es/)

[http://postdata.linhd.es](http://postdata.linhd.es/)

@linhduned

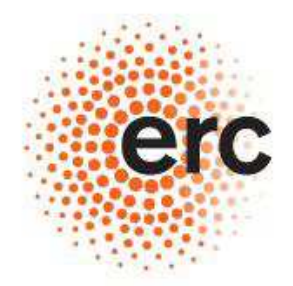

European Research Council

Established by the European Commission

**Supporting top researchers** from anywhere in the world